**NetPing Crack License Keygen**

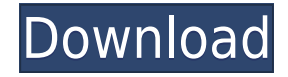

NetPing Crack Free Download is a small, easy to use application that sends ICMP (Internet Control Message Protocol) ping (ping) request packets to a specified IP address. How does it work? NetPing works by sending a series of ICMP ping request packets to a specified IP address. ICMP is the core protocol used for Internet connectivity, and ping uses it to determine the round trip time (RTT) between a computer and the Internet. By measuring RTT, ping can send and receive data packets at the same time, thus allowing us to measure a server's performance. ICMP is a low overhead protocol. When we use ping, we use the source IP address and the target IP address to request ping packets. The source IP address is the IP address of the computer we want to ping. The target IP address is the IP address we want to ping. This target address can be an IP address on a local computer, a server, a router, a modem, or another computer. This target address must be connected to the network. The ICMP ping requests that we send are ICMP pings, these are 4 byte length TCP/IP (Internet Protocol) packets. The packet contains the source IP address of the computer we are sending the request packet from, the target IP address we are sending it to, a destination port number of a port on the target IP address, and a data payload. How to use NetPing? NetPing has two modes, Normal and Ping Sweep. Normal mode is used to check a single IP address. In this mode, you can set a number of individual IP addresses, a number of requests per IP address, and a number of seconds to wait before running the next IP address. This mode is more for diagnostic purposes. Ping sweep mode is used to ping a list of IP addresses. This mode pings all of the addresses you specify. The addresses that have not returned a valid IP address after the allotted number of seconds, will be moved to a timeout queue. This mode is useful for network diagnostics. When you open a session, you are presented with a summary of ping time data. You can also click on any of the IP addresses to view the ping time data for each address. What is a diagnostic ping? A diagnostic ping is a type of ping that is used to determine whether the IP address you are testing is configured to respond. A well configured IP address will respond in a very short time. A poorly configured IP address may respond with

**NetPing Crack + Torrent**

Specify a range of IP addresses to ping. You can specify a range of IP addresses to ping. Supported Operating Systems: Windows 7, Windows Server 2003, Windows Server 2008, Windows Server 2008 R2, Windows Vista, Windows XP. Size: Under 50k. NetPing lets you ping a range of IP addresses and get information on each one of them. The program is very light and simple to use and offers a limited number of configuration options, but it's already one of the more interesting utilities you can find. The main window comes down to the IP range you wish to scan and the final results, including the information it displays. It's one of the more advanced tools that's still lightweight, with NetPing trying to provide a good level of features and data output, most of which would please any Windows user. Some of the features are unfortunately non-functional on Windows 7 and I'm afraid the developers won't be able to fix it, which will make this tool completely useless for most of the users. But overall, NetPing remains a nice small utility and could turn into one of the most interesting utilities you'll ever use. KEYMACRO Description: Specify a range of IP addresses to ping. You can specify a range of IP addresses to ping. Supported Operating Systems: Windows 7, Windows Server 2003, Windows Server

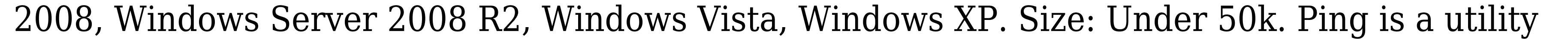

designed to see if a computer on a network is currently active or shut down, or if it's been active but

has since gone off-line. It's lightweight and free, but it comes with a limited number of features and

data you can get from the selected computer. The main window comes down to the network you wish to scan, the selected computer and the results, including the information it provides. NetPing is a nice utility, but it only provides a minimal number of options to let you scan your entire computer and the most relevant data. It's lightweight, though, and provides a very limited level of customization options, but it's still one of the best utilities for what it offers. KEYMACRO Description: Ping a computer on a network. 2edc1e01e8

NetPing is a lightweight Windows tool designed to ping a range of IPs and get information on each of them. It's not such a complex piece of software, but the amount of information it can provide on the selected IPs is pretty remarkable, mostly when taking into consideration the limited number of configuration options it provides. You may be surprised by the clean look it provides, as the main window basically comes down to the IP range you wish to scan and the final results, including the information it displays. While you're prompted to input the start and the end addresses, NetPing can show the address, hostname, response time, notes, memory, operating system, processor, uptime and space of Windows drive, of course supposing you have access to the selected computer. There's not much to configure about the program, as the configuration screen lets you enable a beep at the end of the pinging session, but also to select the columns you wish to see in the main window. NetPing works flawlessly on all Windows versions except for Windows 7, as the application crashes every time during a pinging task on this particular operating system. But all in all, NetPing is a nice small utility and in case the developer fixes these compatibility issues with Windows 7, it could become an important product for a handful of users. In the meantime, it remains just a basic solution with minor problems and only a few customization options. Screenshot: Click here to view larger. Installation: NetPing can be installed easily by downloading the setup file from the developer's web site. Simply unzip the downloaded file, double-click the setup icon, agree to the license terms and you're done. I installed the application and ran it as an Administrator, in order to get the desired privileges to access network drive and take ownership of the selected folders. From the Windows Explorer, I took the default option to launch the application, as the program provides its own Start Menu icon and a shortcut to the application in the all programs list. NetPing is a very simple application, as the main window presents the IPs range to be scanned, and the information on the selected hosts, including the IP address, hostname, time to live, response time, notes, memory, operating system, processor, uptime and space. Of course you can select the columns you wish to see and then start the scanning session, which should be configured in seconds. The main screen of the application

<https://reallygoodemails.com/ledalveri> <https://techplanet.today/post/xsplit-broadcast-v-1213011501-download-verified> <https://techplanet.today/post/descargar-bloody-roar-extreme-por-torrent> <https://reallygoodemails.com/stagorvmerhi> <https://techplanet.today/post/senao-wireless-lan-usb-20-adapter-driver-download-link>

**What's New in the?**

Reads packets received from the network and shows the contents of the packets. It gives you the address of the sender and the address of the recipient along with the size of the packet. This product was originally released in 2004 and has been regularly updated since then. It is also available in several languages, including Arabic and Chinese. --Enable the peer to peer mode. By default the peerto-peer mode is disable. When peer to peer mode is enabled, if there are already a number of downloads, it will always check the updated list of available online games, so you will not miss anything. --Show the skin name in the game mode. --Search the game name. --Enable the skin name to be displayed in the game mode. Do not remember the last used skin. --Enable the skin name to be displayed in the game mode. You can enable or disable the history of recent changes. --Show the serial

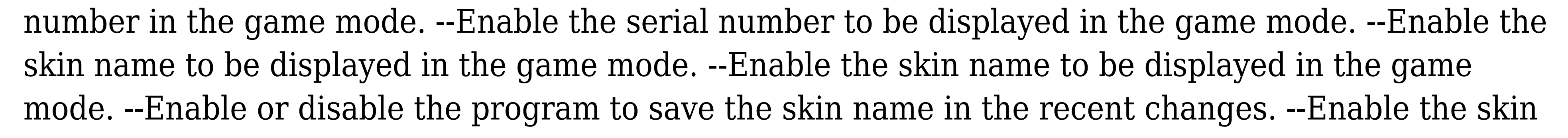

name to be displayed in the game mode. --Enable the game mode when using the VNC connection. --Enable or disable the startup of the game mode. --Enable or disable the auto start of the game mode. -- Enable or disable the skin name to be displayed in the game mode. --Enable or disable the list of the games. --Enable or disable the list of recent changes. --Enable or disable the list of the recent changes. --Enable or disable the auto scroll of the list of the recent changes. --Enable or disable the auto scroll of the list of the recent changes. --Enable or disable the auto scroll of the list of the recent changes. -- Enable or disable the auto scroll of the list of the recent changes. --Enable or disable the list of the skin name. --Enable or disable the list of the skin name. --Enable or disable the auto scroll of the list of the skin name. --Enable or disable the auto

OS: Windows 7, 8, 8.1, or 10 (64 bit) CPU: Intel Core 2 Duo 2.0GHz or better RAM: 2GB GPU: NVIDIA 7600 GS or better Hard drive: 45GB System requirements: OS: Windows 7, 8, 8.1, or 10 (64 bit)CPU: Intel Core 2 Duo 2.0GHz or betterRAM: 2GBGPU: NVIDIA 7600 GS or betterHard drive: 45GB Windows Installation (Mac OS X)

## Related links:

<https://lutce.ru/wp-content/uploads/2022/12/metadata-cleaner.pdf> <http://www.intersections.space/wp-content/uploads/2022/12/calendar-live-tile-crack-download-updated-2022.pdf> [https://muslimsofindia.com/wp-content/uploads/2022/12/Insert\\_Text\\_\\_3264bit\\_Latest.pdf](https://muslimsofindia.com/wp-content/uploads/2022/12/Insert_Text__3264bit_Latest.pdf) [https://palmspringsstampscollectibles.us/wp-content/uploads/2022/12/ODE\\_Toolkit.pdf](https://palmspringsstampscollectibles.us/wp-content/uploads/2022/12/ODE_Toolkit.pdf) <https://koi-rausch-shop.de/wp-content/uploads/windarya.pdf> <http://alluneed.company/?p=25032> <https://360recap.com/wp-content/uploads/2022/12/jonbird.pdf> <https://atmecargo.com/wp-content/uploads/2022/12/breelvy.pdf> [https://www.fithotech.com/wp-content/uploads/2022/12/NETKILLER\\_ITAM.pdf](https://www.fithotech.com/wp-content/uploads/2022/12/NETKILLER_ITAM.pdf) <https://sarahebott.org/wp-content/uploads/2022/12/urbland.pdf>